## **Demandes**

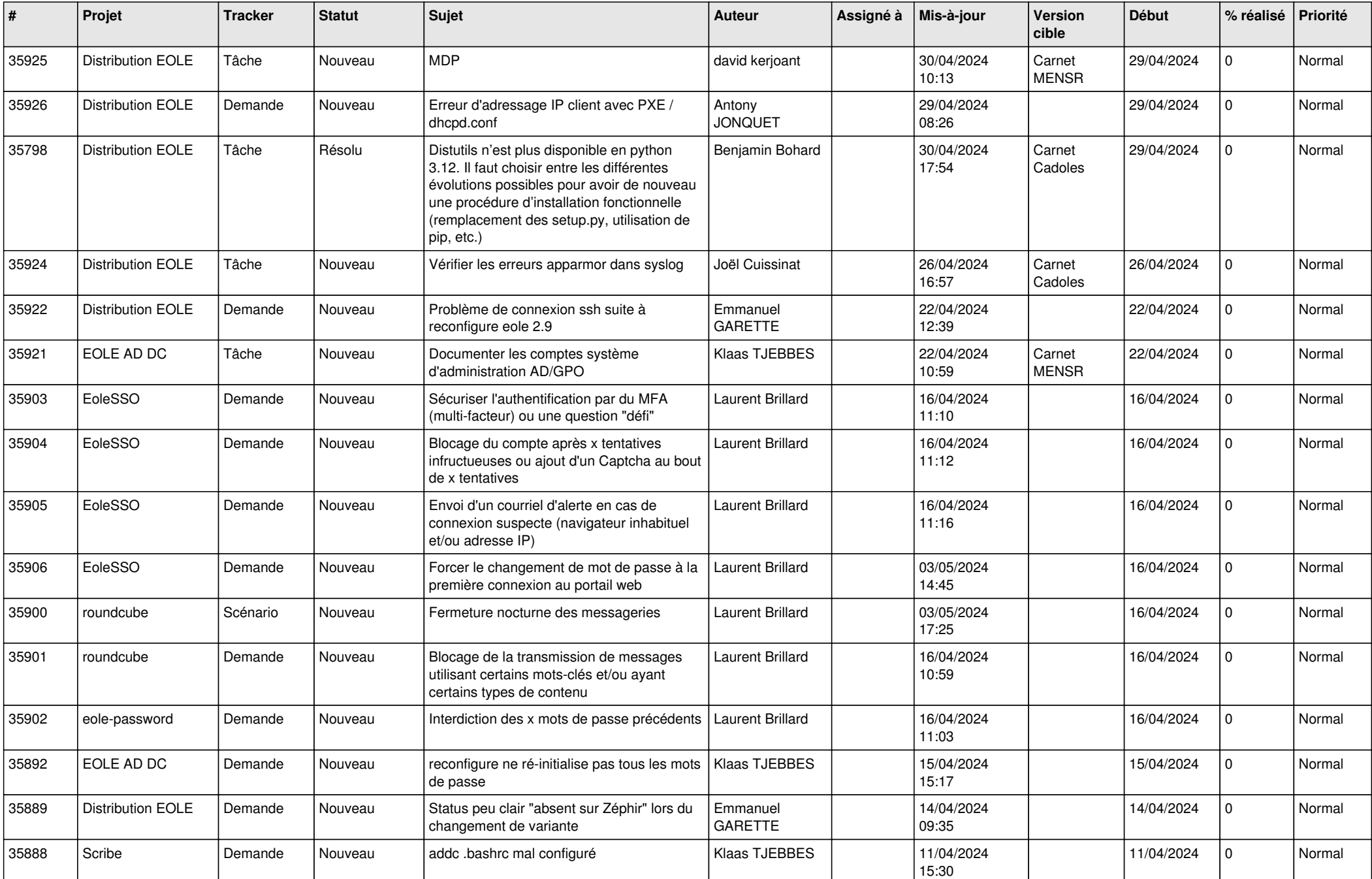

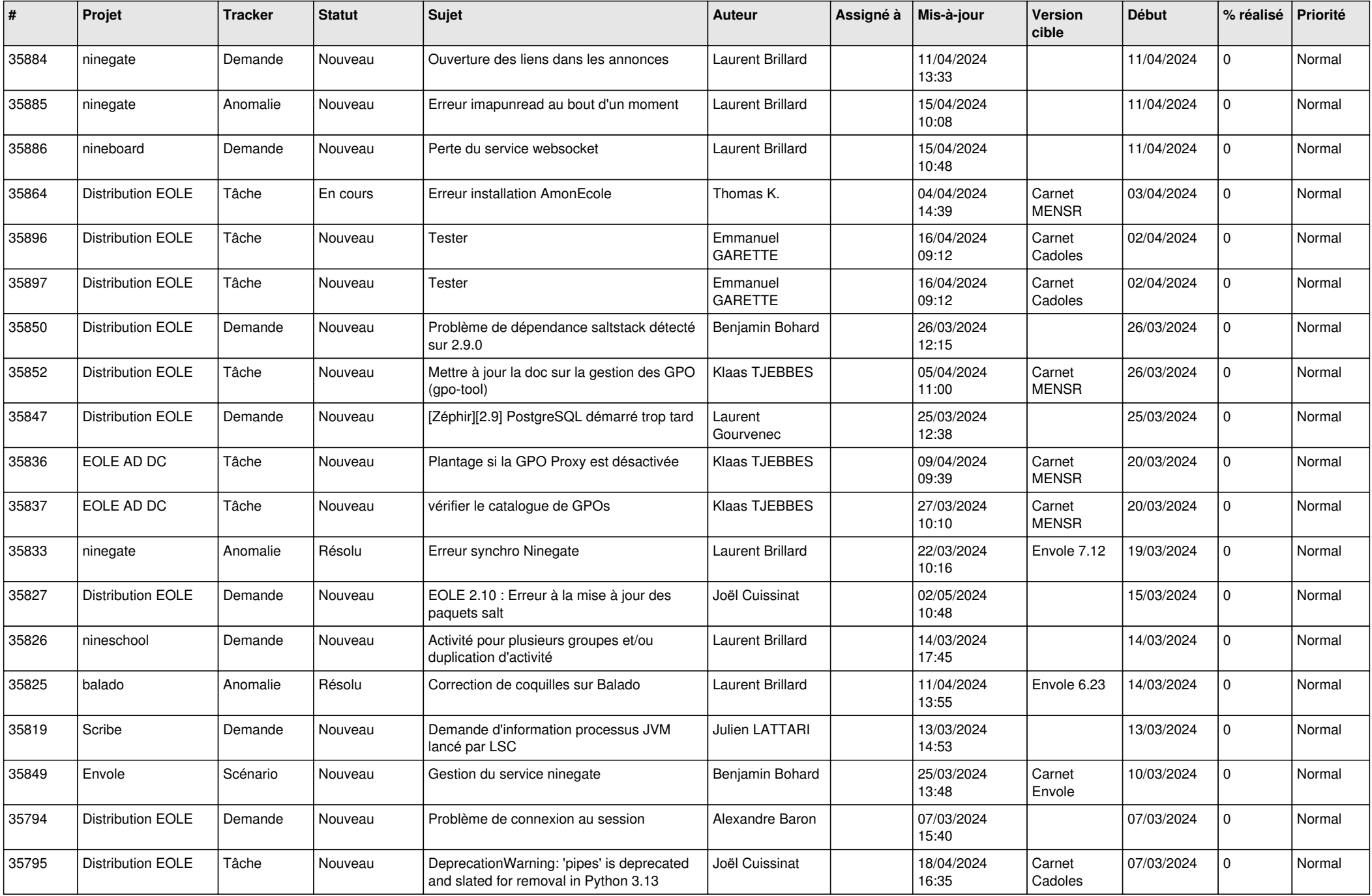

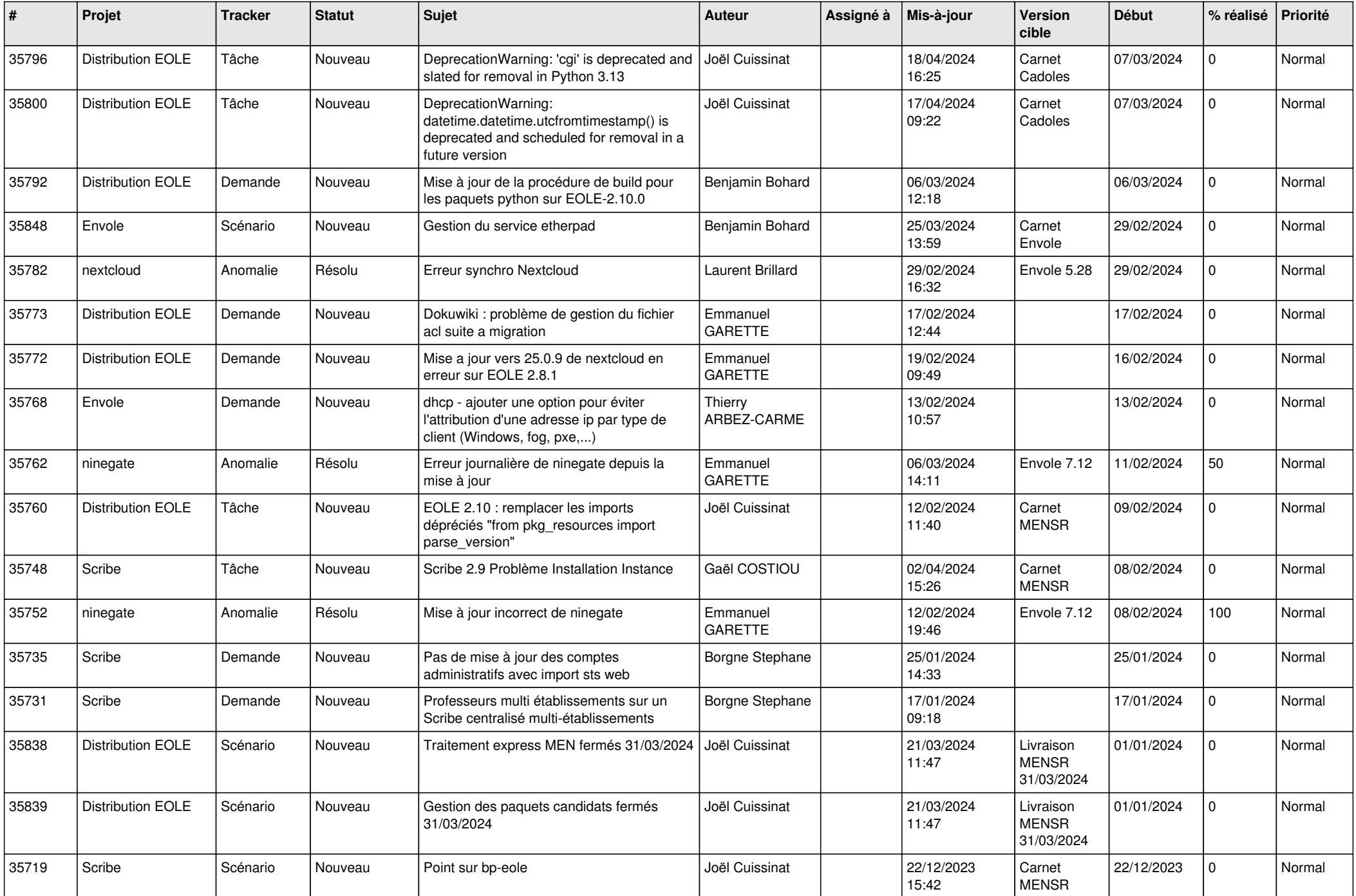

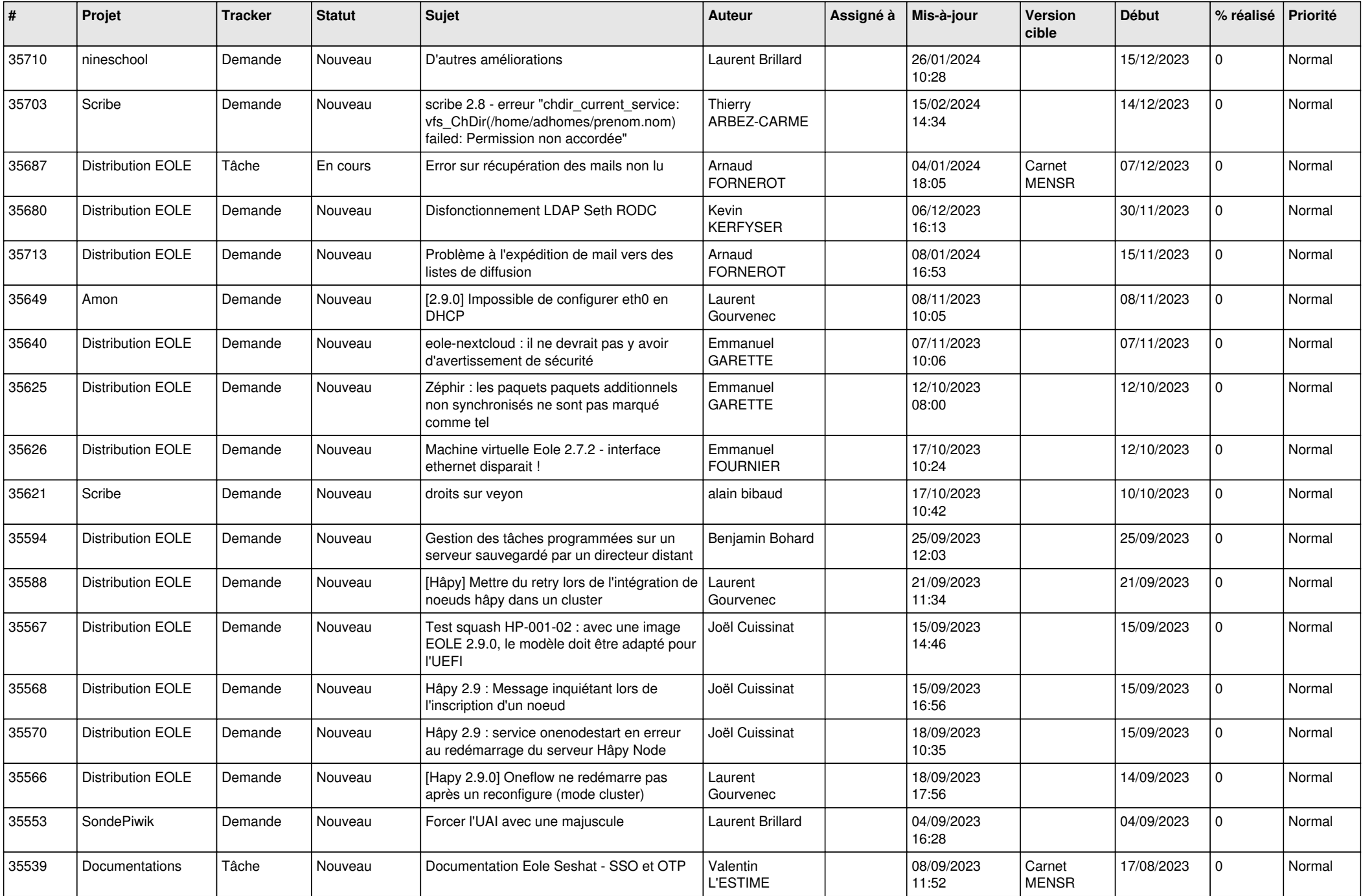

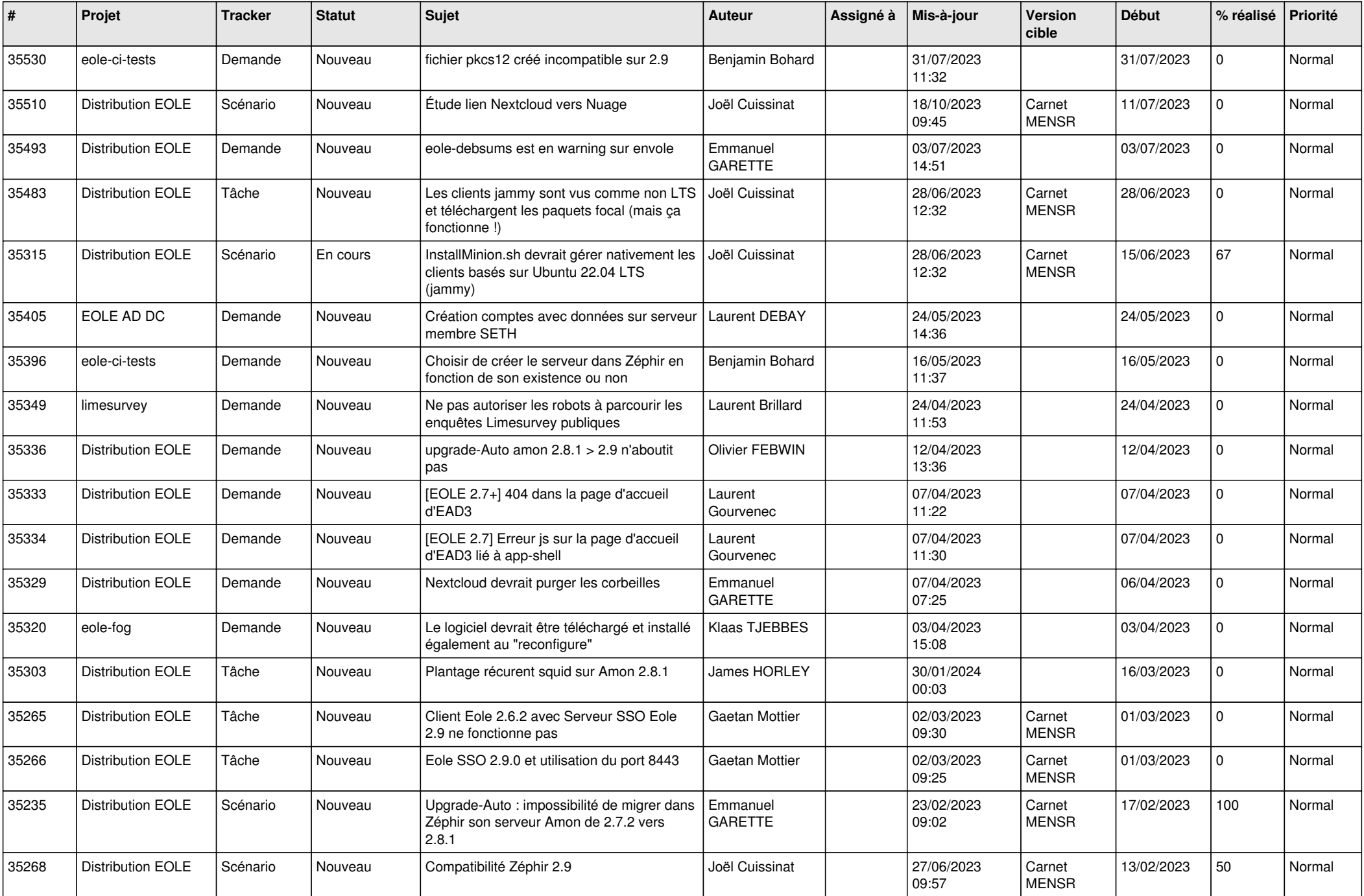

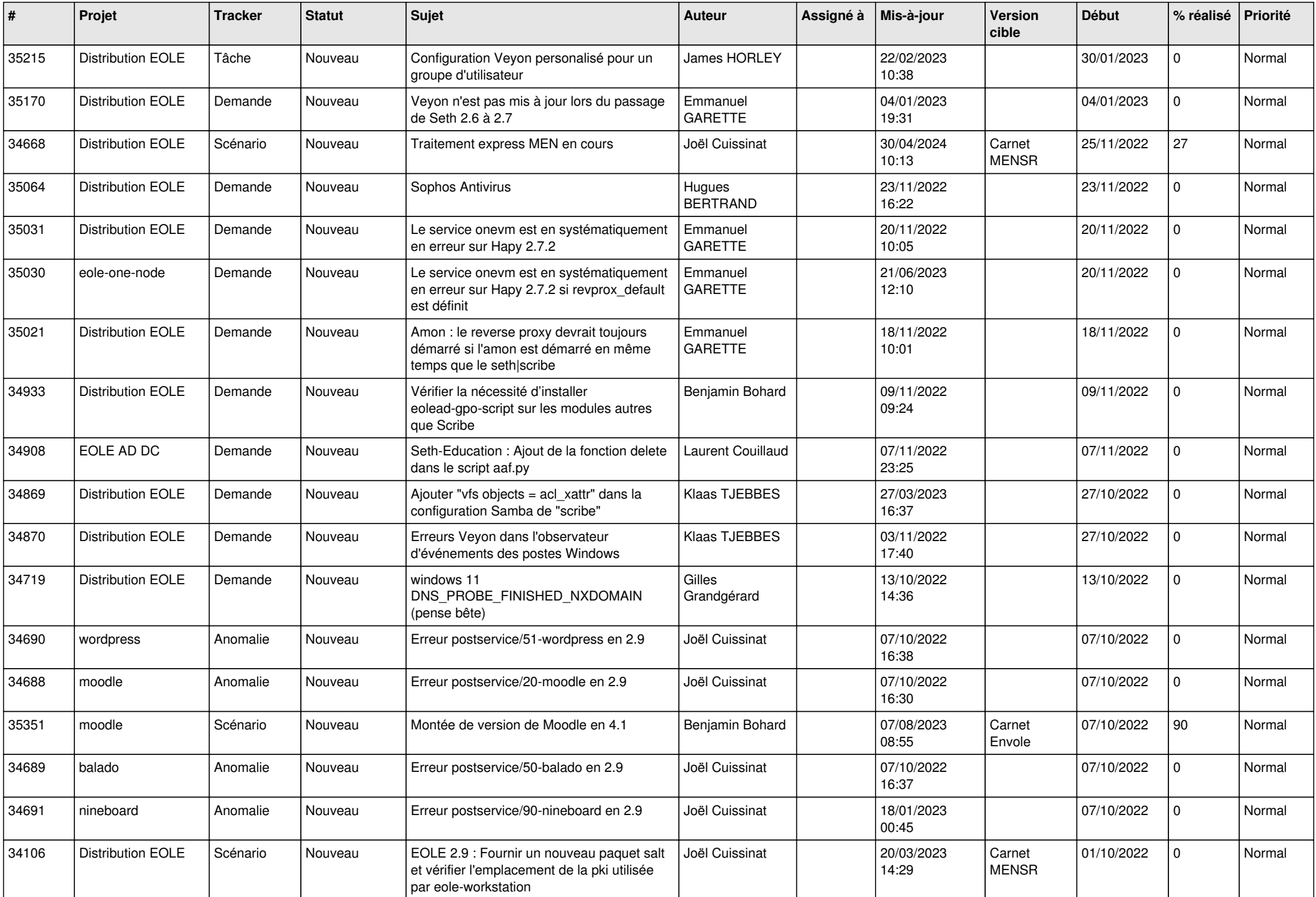

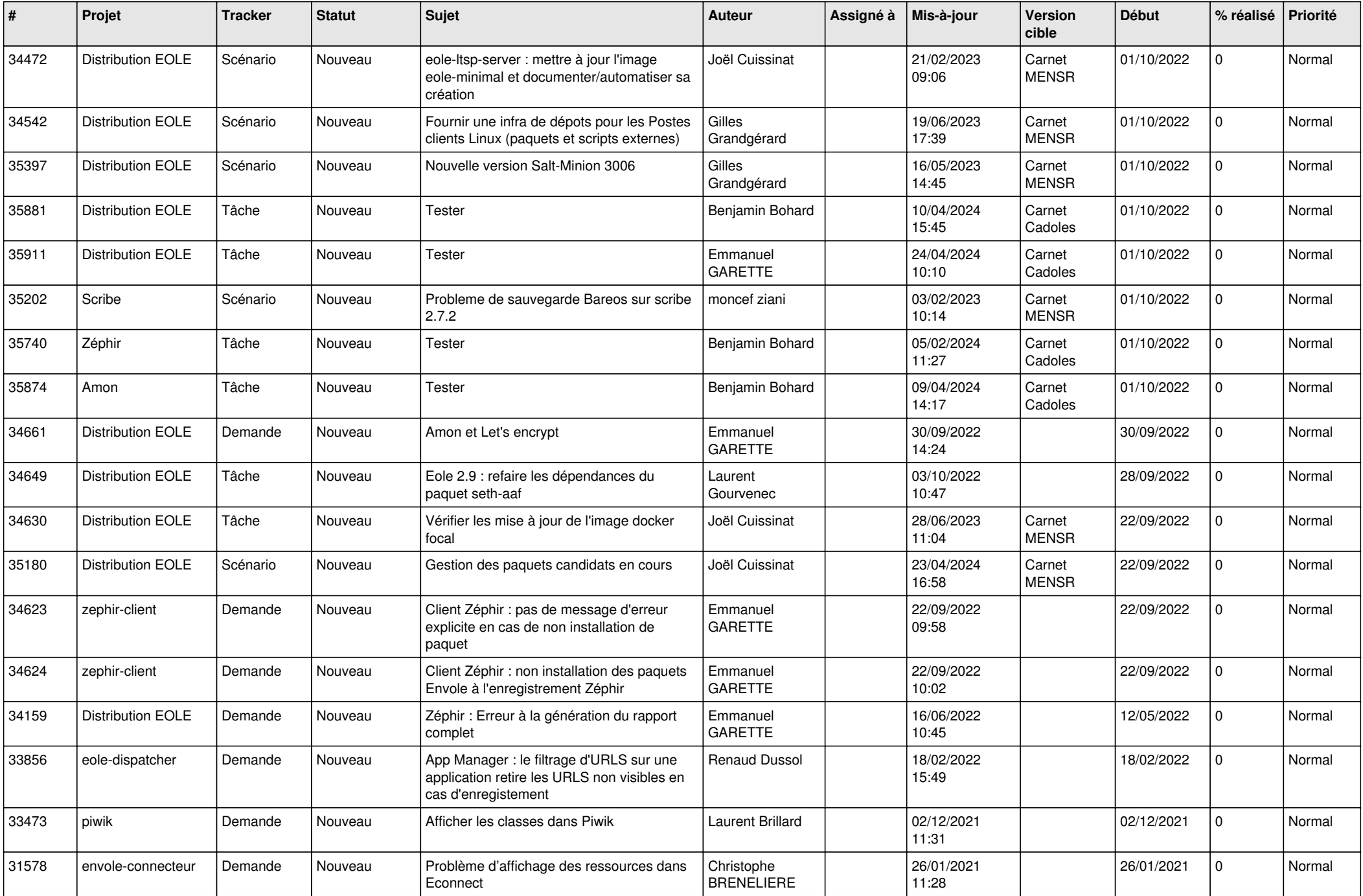

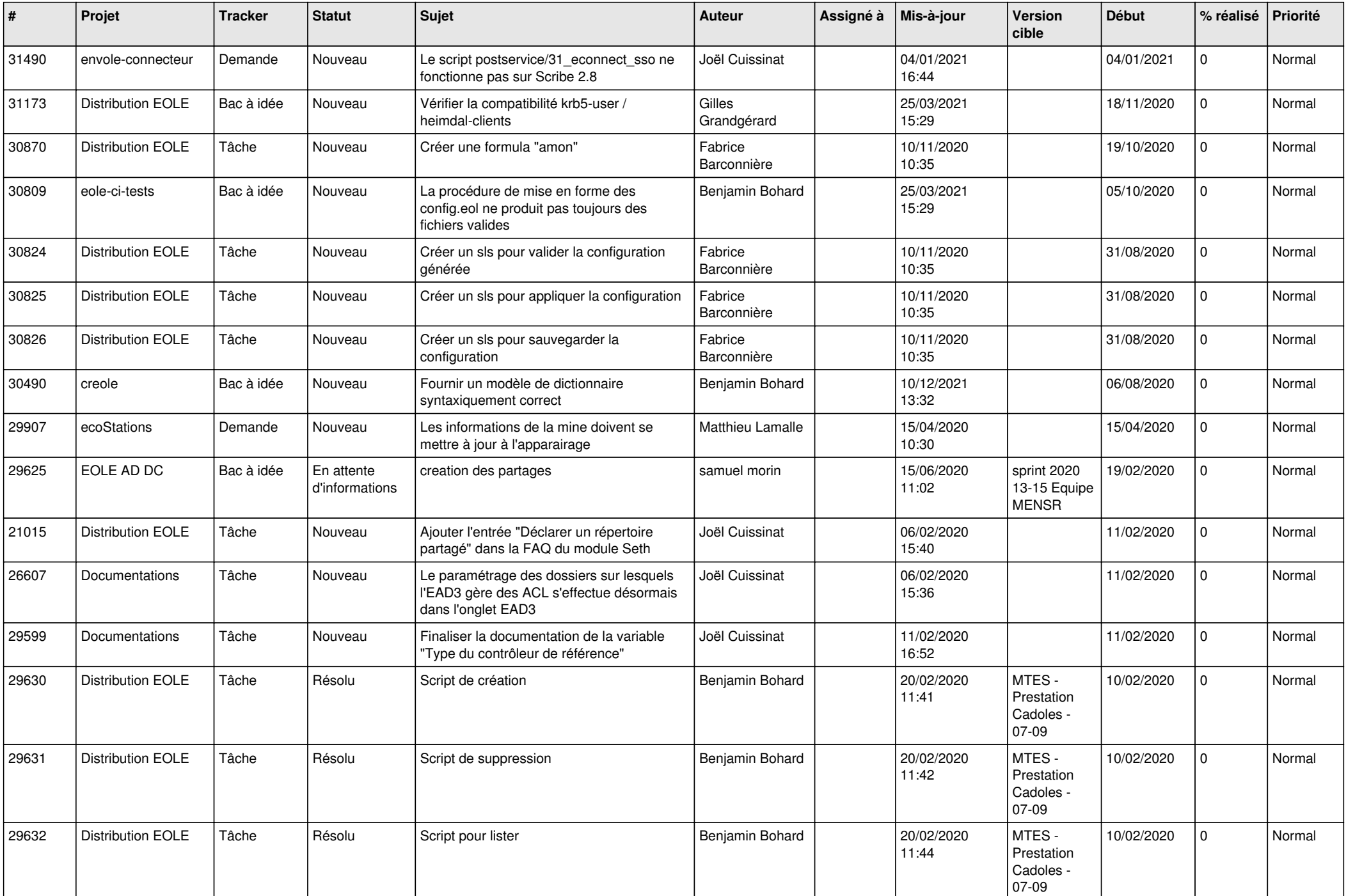

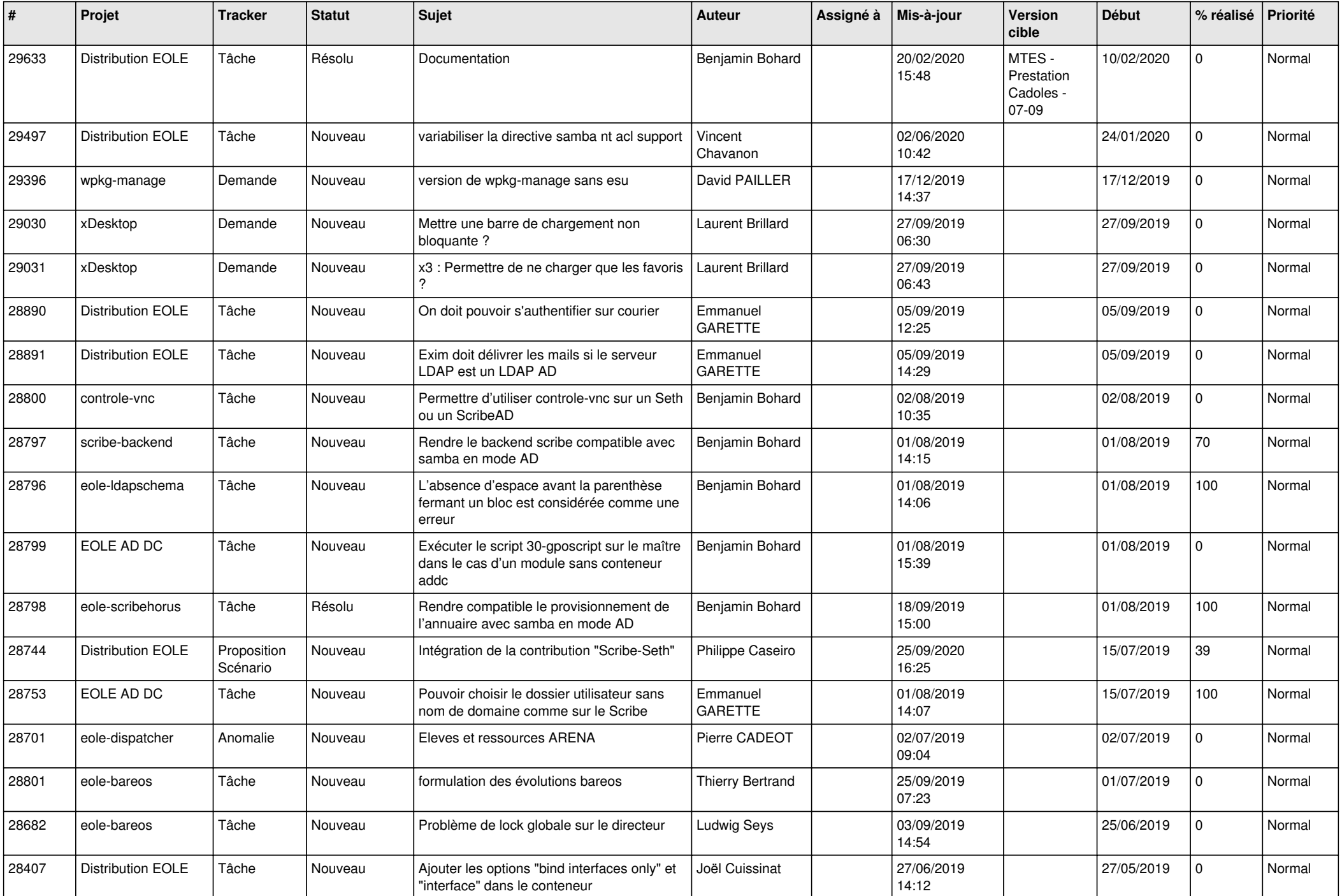

![](_page_9_Picture_582.jpeg)

![](_page_10_Picture_615.jpeg)

![](_page_11_Picture_581.jpeg)

![](_page_12_Picture_578.jpeg)

![](_page_13_Picture_559.jpeg)

![](_page_14_Picture_579.jpeg)

![](_page_15_Picture_559.jpeg)

![](_page_16_Picture_519.jpeg)

![](_page_17_Picture_590.jpeg)

![](_page_18_Picture_597.jpeg)

![](_page_19_Picture_569.jpeg)

![](_page_20_Picture_579.jpeg)

![](_page_21_Picture_629.jpeg)

![](_page_22_Picture_611.jpeg)

![](_page_23_Picture_586.jpeg)

![](_page_24_Picture_602.jpeg)

![](_page_25_Picture_605.jpeg)

![](_page_26_Picture_586.jpeg)

![](_page_27_Picture_375.jpeg)

**...**